## DB2 Linux, UNIX and Windows Installation on Windows - Overview

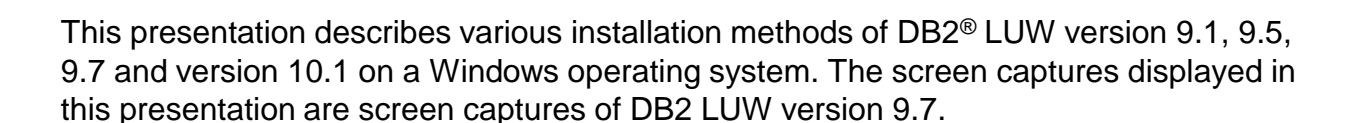

IBM

@ 2013 IBM Corporation

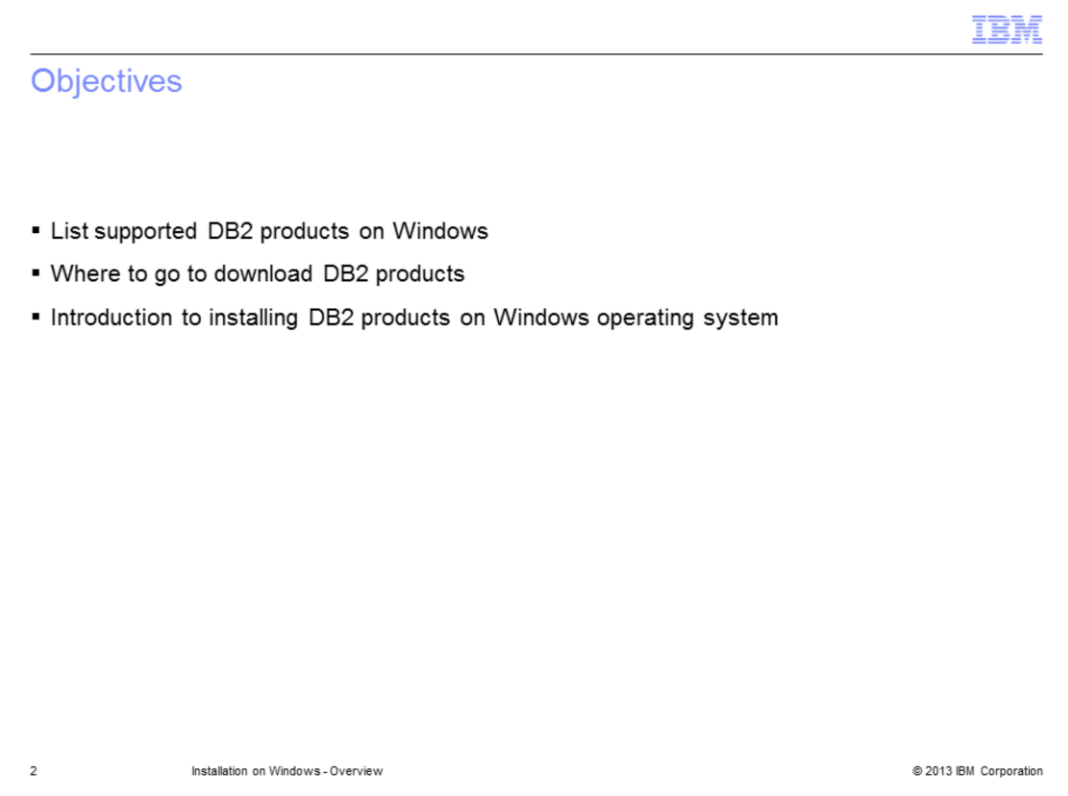

In this module, you will learn about common DB2 products supported on Windows, where to go to download DB2 products, and an introduction to installing DB2 products on a Windows operating system.

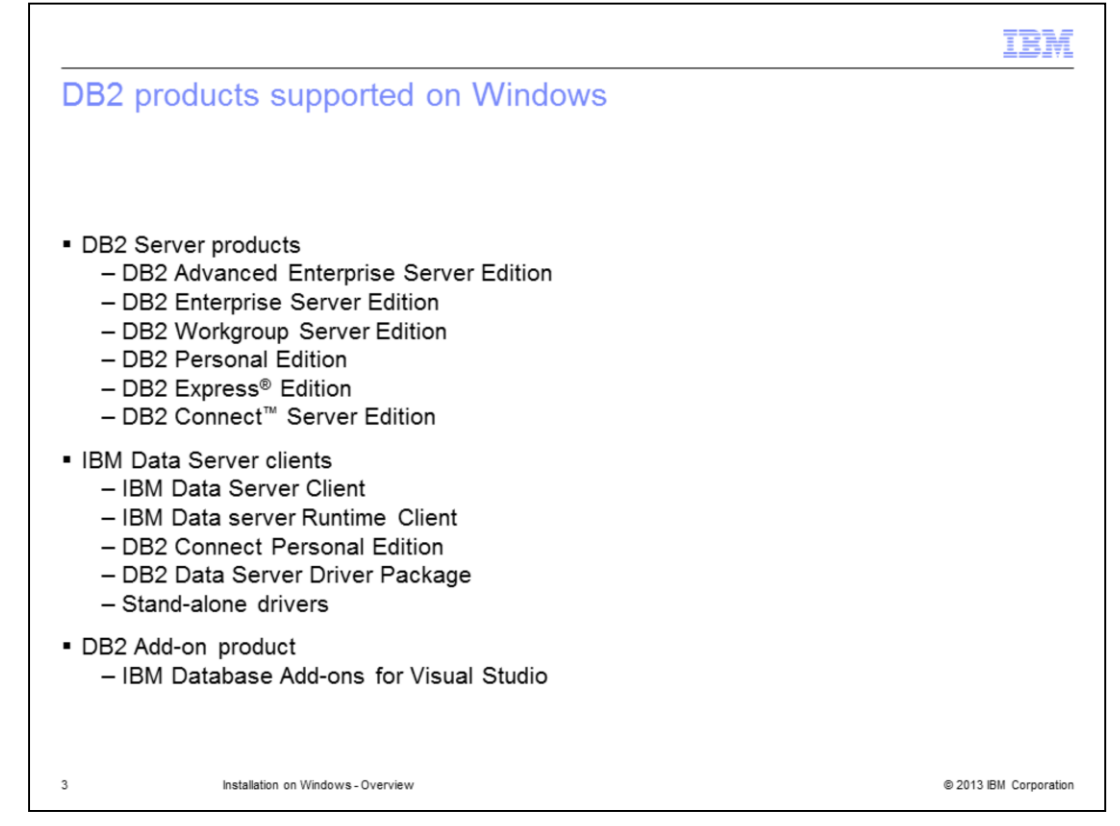

A DB2 database system consists of a DB2 server and IBM data server clients. A DB2 server is a relational database management system that delivers data to its IBM data server clients. If you plan to use a database that resides on this computer, install a DB2 server.

An IBM data server client is an application that allows you to run commands and SQL statements against a DB2 server, connect to a remote DB2 server, and access its databases.

DB2 Advanced Enterprise Server Edition, DB2 Enterprise Server Edition, DB2 Workgroup Server Edition and DB2 Personal Edition are DB2 server products that are available for Windows. The DB2 Express® Edition and the DB2 Connect<sup>™</sup> Server Edition are DB2 server products and are also available for Windows.

IBM Data Server Client, IBM Data server Runtime Client, and DB2 Connect Personal Edition are the client products available for Windows.

DB2 Data Server Driver Package, and stand-alone drivers are also client products available for Windows.

The IBM Database Add-ons for Visual Studio are provided with both DB2 server and DB2 client products.

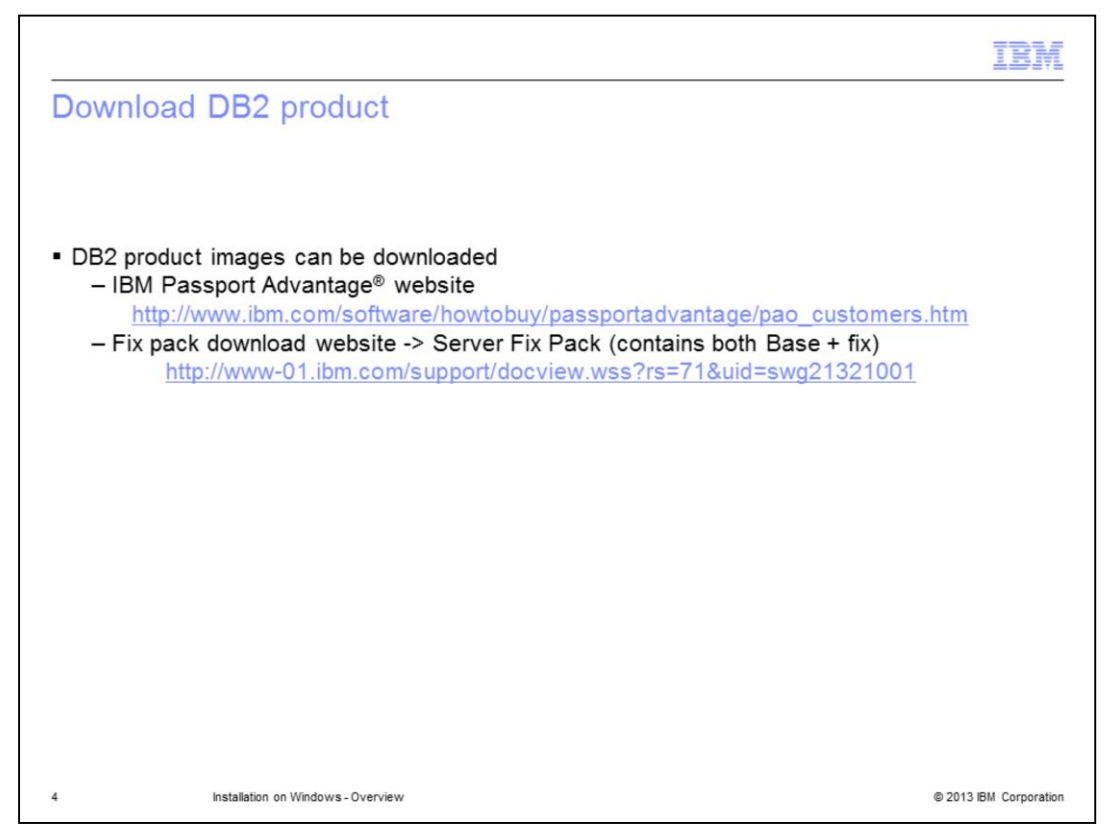

The IBM Passport Advantage website houses DB2 installation images and permanent licenses for entitled clients. The URL to the website is displayed on this slide.

DB2 product can be downloaded as a server fix pack from the DB2 Fix Pack download website also. The URL to the website is also displayed on this slide.

The Server Fix Pack includes the base product and the fix code, hence, it is a full install. It includes only the trial license. The permanent license for DB2 can be downloaded from the IBM Passport Advantage website only.

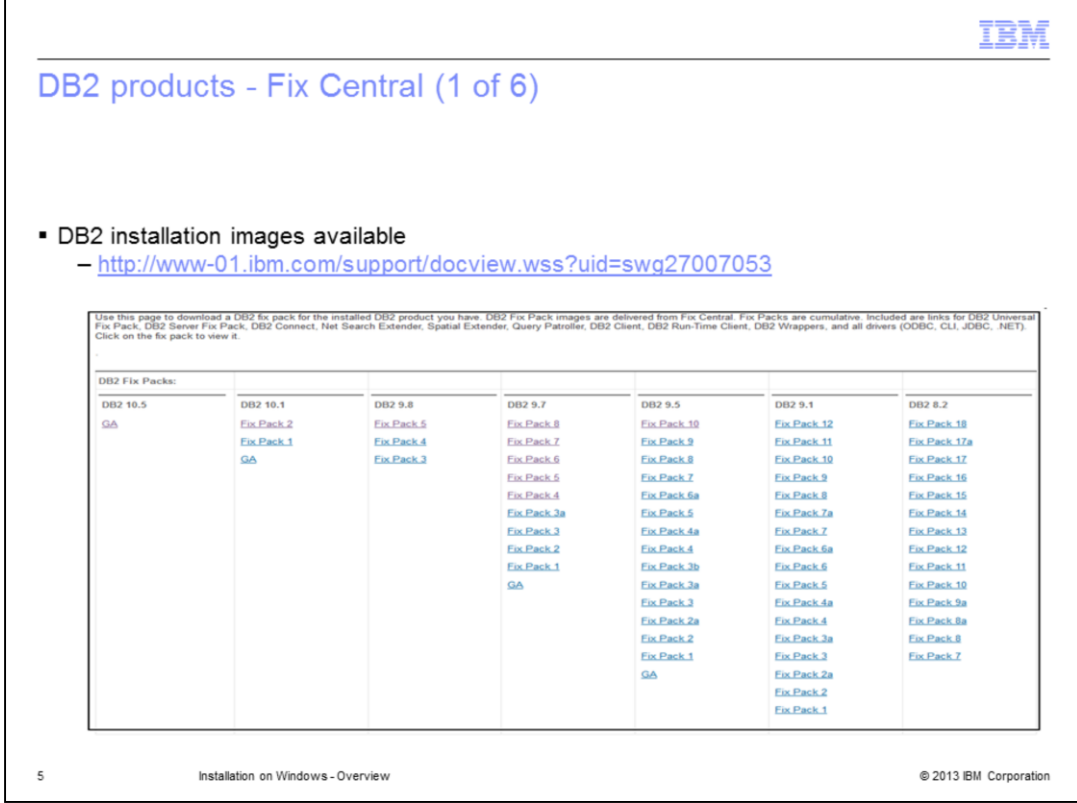

The DB2 LUW installation images can be downloaded from IBM Fix Central. Choose the appropriate DB2 version and fix pack and click the link.

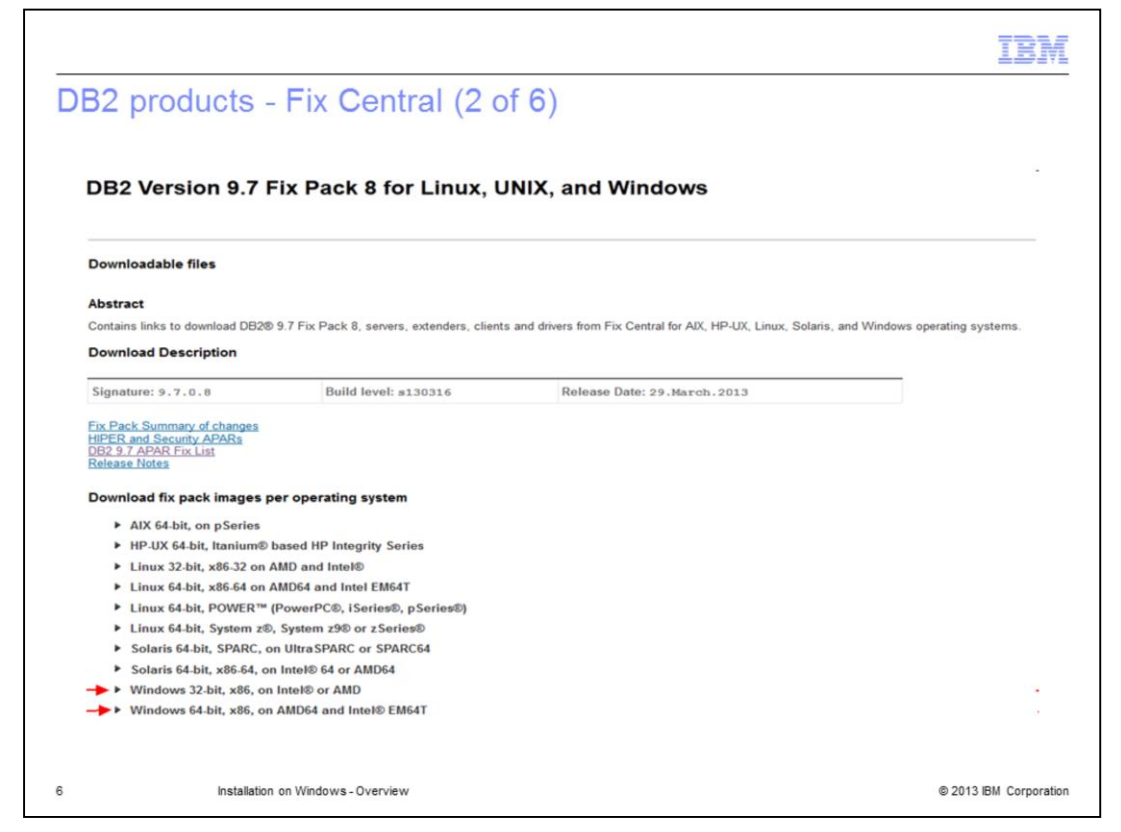

Choose the operating system of the server where you want to install by clicking the triangle near the operating system.

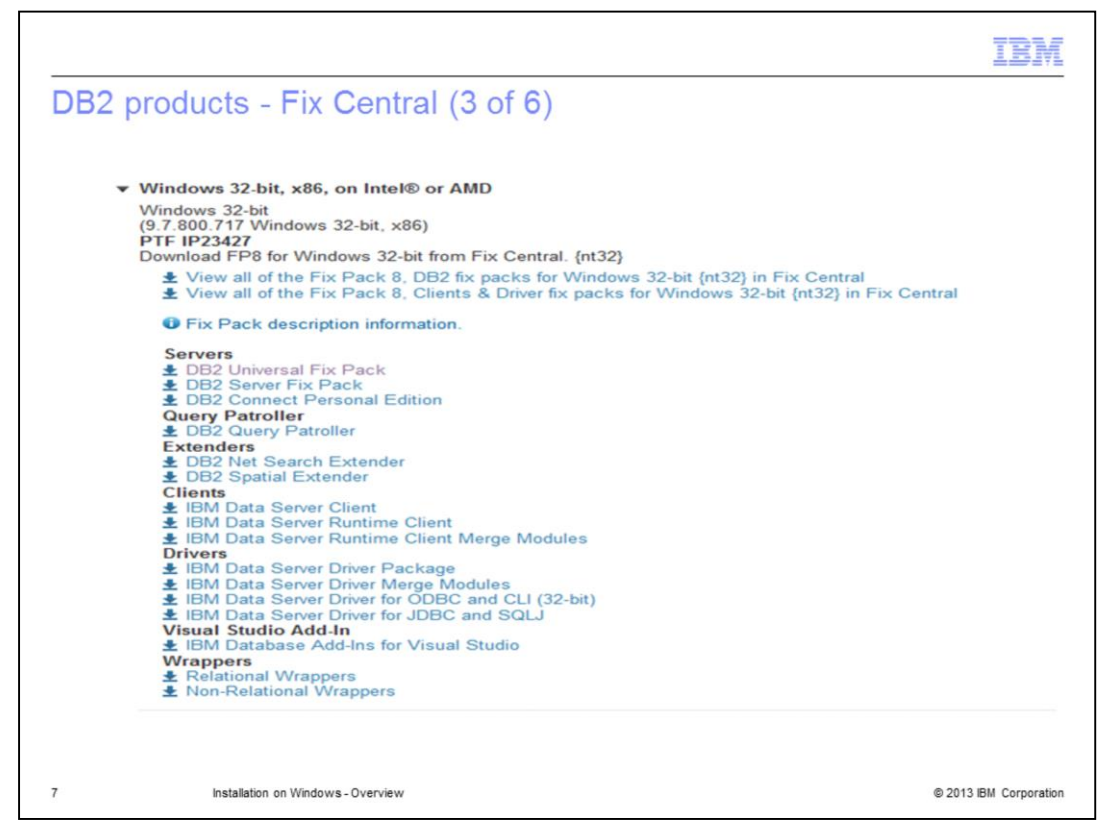

Once you click the triangle, all the available DB2 products for that operating system are listed. In the screen capture displayed on this slide, DB2 products for Windows 32 bit are listed. Once you click the product name, you will be redirected to the Fix Central website.

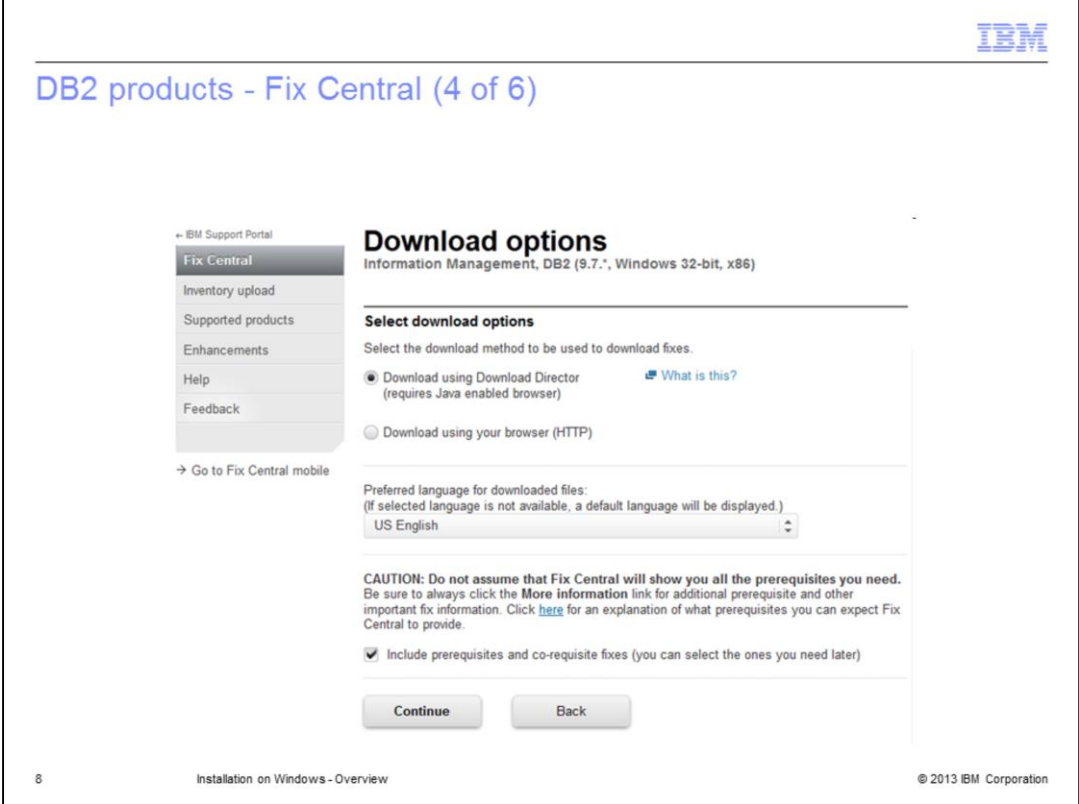

After signing in with your IBM ID, options are provided to download using the Download Director or HTTP. Choose your preferred method to download and save the image to the server.

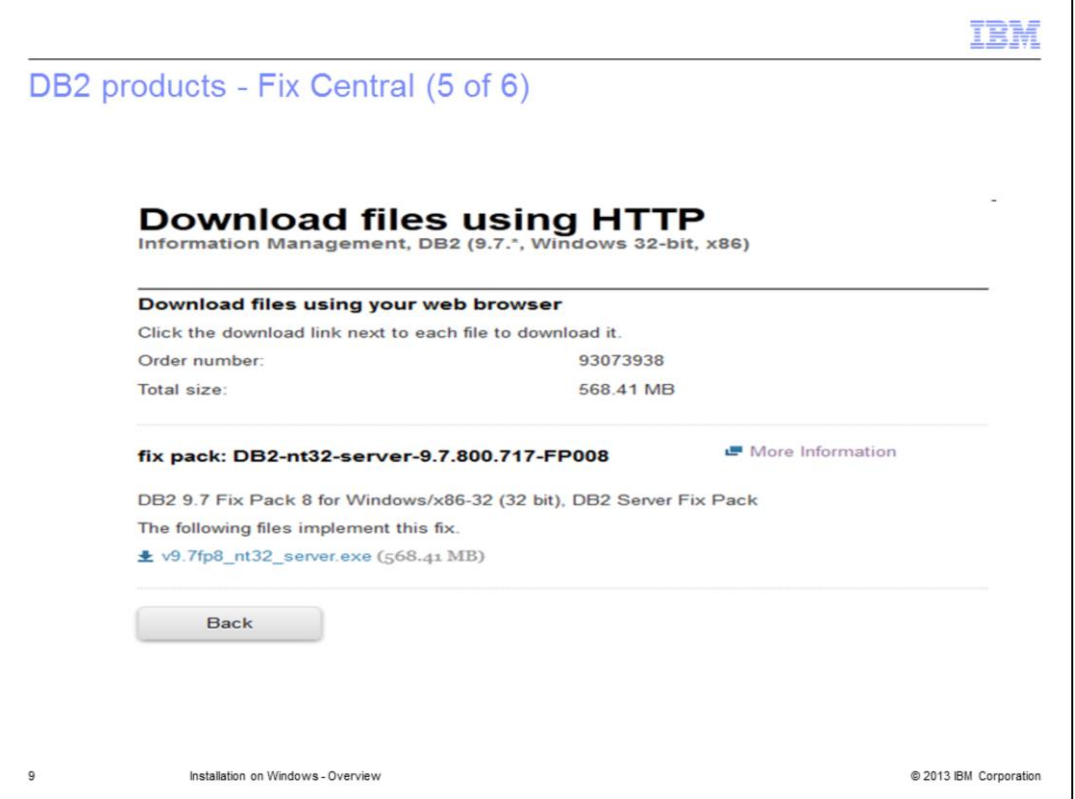

The screen capture on this slide has DB2 version 9.7, fix pack 8 chosen to download using HTTP is displayed.

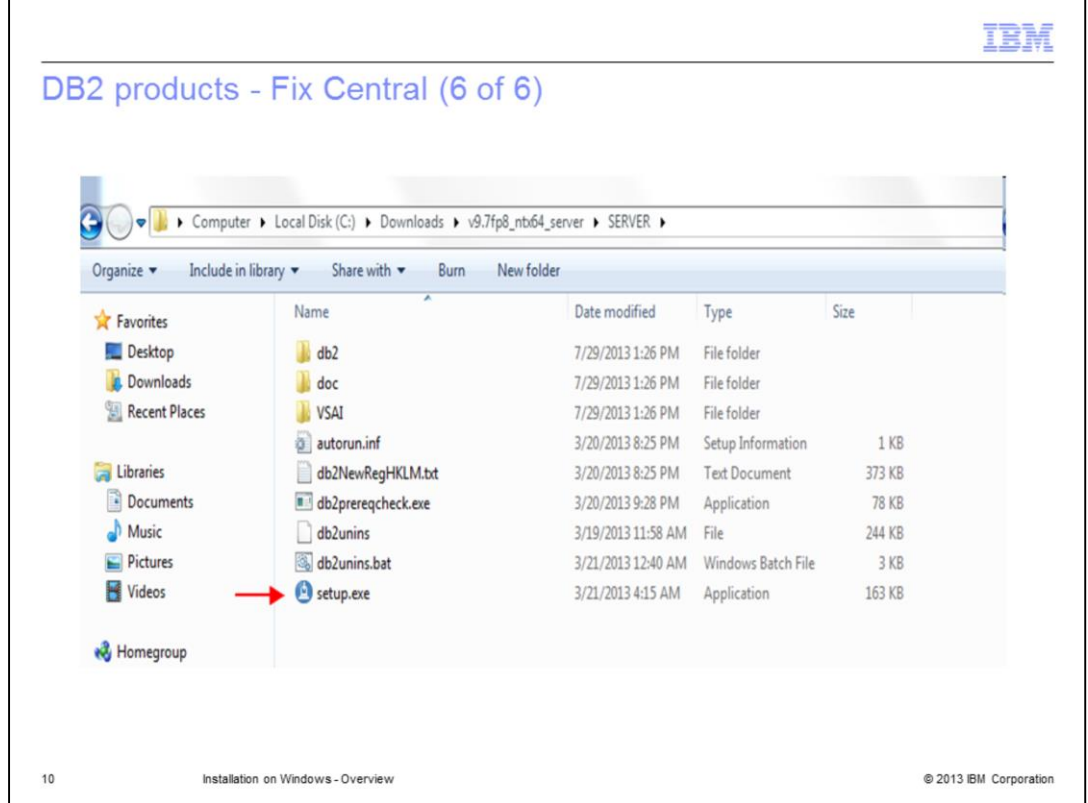

Once you download the product, unpack it to a directory locally on the server. Setup.exe is required for a GUI installation of DB2 and it is located under the unpacked directory.

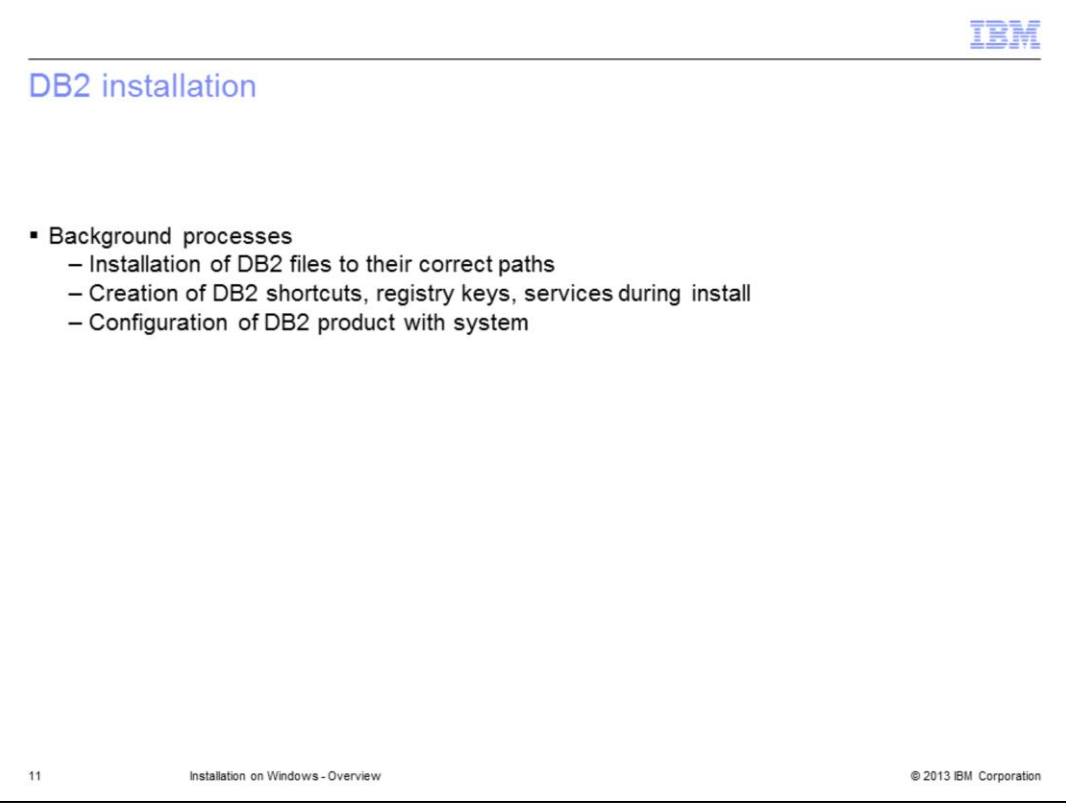

While installing DB2, major background processes that take place include, installation of DB2 files to their correct paths, creation of DB2 shortcuts, registry keys, and services.

Configure the DB2 product with the system correctly, so that you can run DB2 immediately after the installation is completed. This includes creating a DB2 instance, creating DB2 an administrative server, setting up DB2 and .NET environment, and enabling DB2 Extended Security.

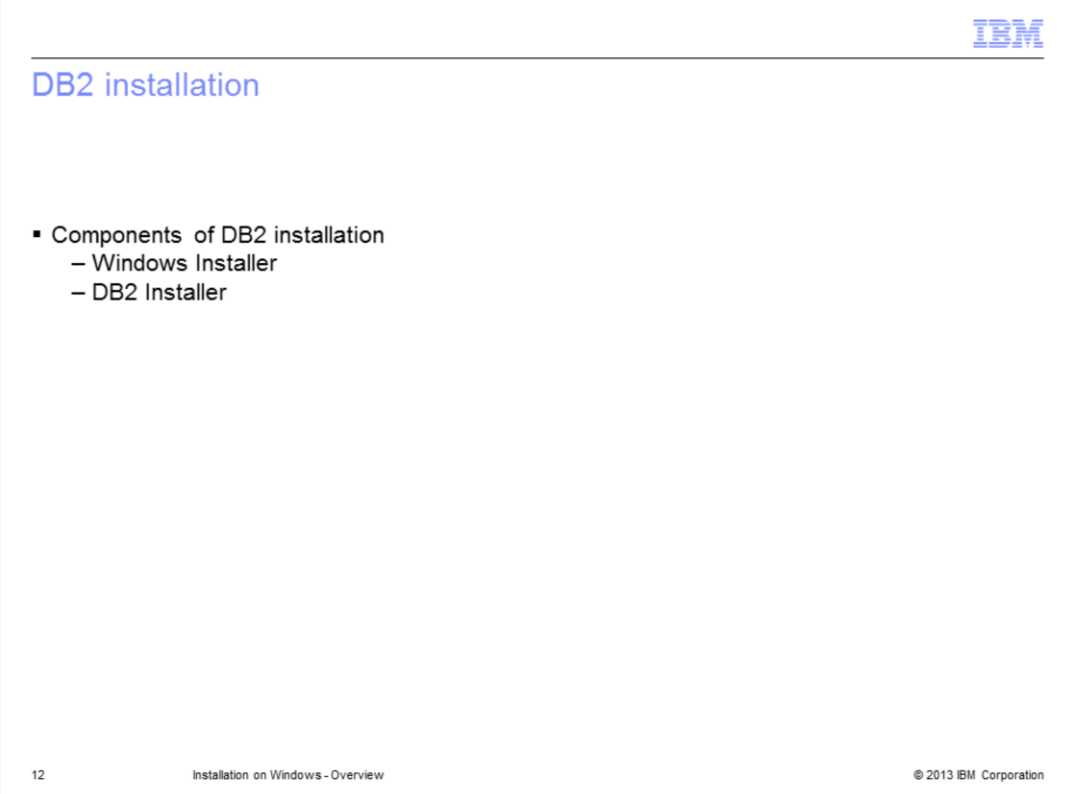

DB2 installation on Windows includes two components, the first one is the Windows Installer and the second one is the DB2 Installer.

**Windows Installer** is used as the installation engine on Windows platforms to install DB2. It is responsible to install the DB2 files, create shortcuts, and create DB2 registry keys.

**DB2 Installer** performs the configuration tasks such as creating the DB2 instance, configuring the DB2 instance and setting up the DB2 environment.

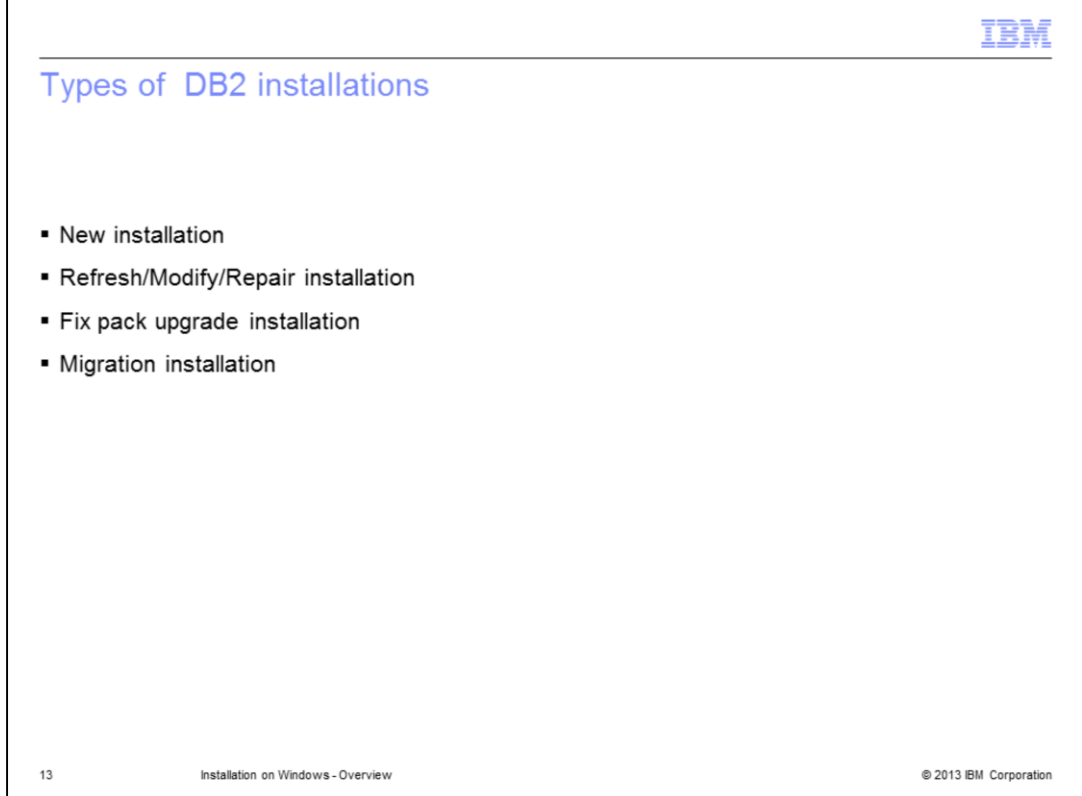

Displayed on this slide are the different types of DB2 installations on Windows that are discussed in detail in other modules.

The New installation module explains how to install DB2 on a new location as a new DB2 copy. Multiple copies are supported since DB2 version 9.1. When the same products are installed in two different copies, their product codes are different. They are considered as "two different products" to the system.

The Refresh/Modify/Repair installation module explains how to add or remove DB2 components or repair corrupted or missing components in an existing DB2 installation.

The Fix pack upgrade installation module explains how to upgrade an existing DB2 installation from a lower fix pack level to a higher fix pack level. For example, upgrading from DB2 version 9.7 fix pack 2 to DB2 version 9.7 fix pack 8.

The Migration installation module explains how to upgrade an existing DB2 installation to a higher DB2 version. Both the DB2 product and the DB2 instances are migrated during the install. For example, migrating DB2 version 9.5 to DB2 version 9.7.

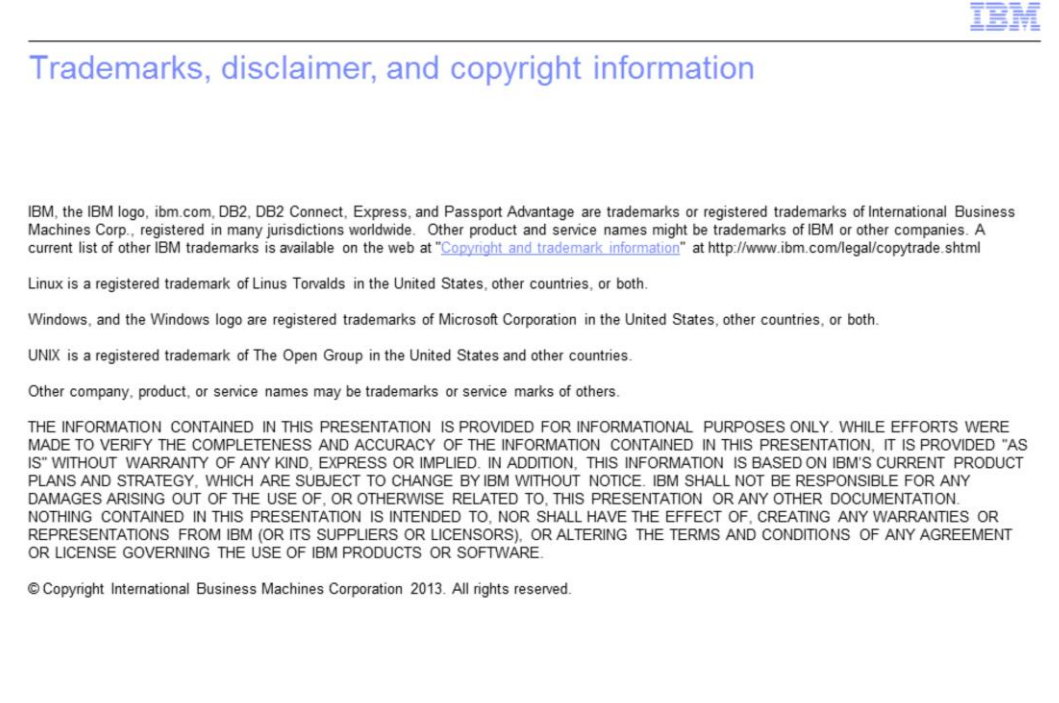

 $14$ 

Installation on Windows - Overview

@ 2013 IBM Corporation